# **Further Hypothesis Tests Cheat Sheet Edexcel FS2**

#### **Variance of a normal distribution**

We know that an unbiased estimator of the population variance  $\sigma^2$  can be calculated using the formula  $S^2 =$  $\frac{\sum (X_i - \bar{X})^2}{n-1}$ . Clearly different samples give different values in the estimation for  $\sigma^s$ , so  $s^s$  is a particular value of the random variable  $S^2$ . In order to find a confidence interval for  $\sigma^2$ , we must know the distribution of  $S^2$ .

- If a random sample of *n* observations  $X_1, X_2, ..., X_n$  is selected from  $N(\mu, \sigma^2)$  then  $\frac{(n-1)S^2}{\sigma^2} \sim \chi^2_{n-1}$ (Percentage points for the chi-squared distribution are given in the formula book, or on some graphical calculators)
- Using the table you can find values of  $\frac{(n-1)S^2}{\sigma^2}$  such that the interval between them contains  $\sigma^2$  with a certain probability:
	- o For a probability of α that the variance falls outside the limits, the  $100(1 α)$ % confidence limits are  $\frac{(n-1)s^2}{\chi^2_{n-1}\left(\frac{\alpha}{2}\right)}$  and  $\frac{(n-1)s^2}{\chi^2_{n-1}\left(1-\frac{\alpha}{2}\right)}$

A fisherman catches 10 fish from a pink salmon pond. The lengths,  $x$ , in cm, of the fish are as follows: 67, 71, 62, 69, 75, 77, 63, 75, 61, 72. Assuming that the length of the fish are normally distributed, find a 90% confidence interval for the variance.

## Example 1:

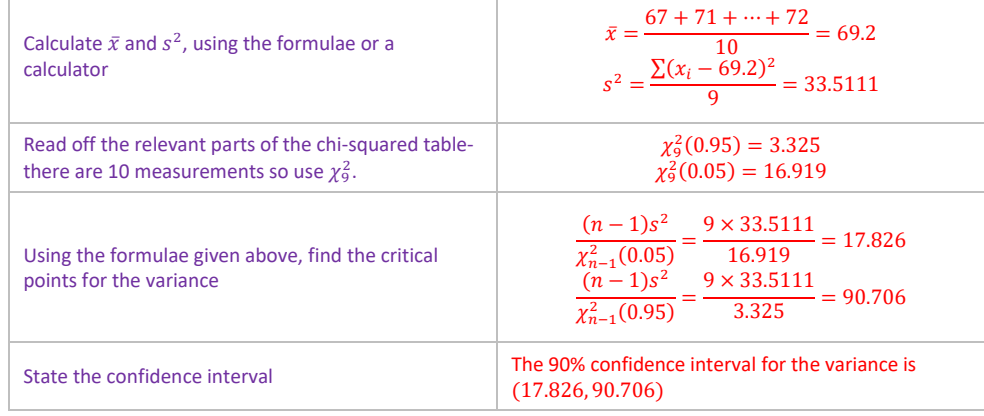

Retailers like to sell uniform products, so each customer is getting the same thing. As a result of this, the retailer will take note of the mean and the variance of the product and will most likely choose the supplier with the smallest variance. To do this, the F-test is used to determine if two independent random samples are from normal distributions with equal

• For an independent random sample of  $n_x$  observations from an  $N(\mu_x, \sigma_x^2)$  distribution, and another independent random sample of  $n_y$  observations from an  $N(\mu_y, \sigma_y^2)$  distribution,

#### **Hypothesis testing for the variance of a normal distribution**

Hypothesis testing is useful for seeing if the variance has changed. As before, there will be a null and alternative hypothesis, given in terms of the population variance  $\sigma^2$ . To conduct a hypothesis test, we must follow some steps:

• If a random sample of  $n_x$  observations is taken from a normal distribution with unknown variance  $\sigma^2$  and independent random sample of  $n<sub>y</sub>$  observations is taken from a normal distribution with equal but unknown variance, then

- 1. State the null and alternative hypotheses
- 2. Specify  $\alpha$ , the significance level and  $\nu$ , the degrees of freedom.<br>3. State the critical region
- State the critical region
- 4. Using the population variance  $\sigma^2$ , and the unbiased estimate  $s^2$  and calculate the value of the test statistic  $\frac{(n-1)s^2}{\sigma^2}$ .
- 5. Compare the test statistic and the critical region, stating your conclusion and linking to the context of the question.

The F-distribution has two parameters  $v_1$  and  $v_2$ , so requires big tables- we are interested in the F-distribution for hypothesis testing, so a number of different tables are given, representing each significance level. The tables given critical values which are exceeded with a given probability.

- A critical value  $F_{v_1,v_2}(p)$  which is exceeded with probability p is called an upper critical value for p
- The value  $F_{\nu_1,\nu_2}(1-p)$  for which the observation is less than  $F_{\nu_1,\nu_2}(1-p)$  with probability p is called a lower critical value for  $p$

#### Example 2

The lower critical value for p in  $F_{v_1,v_2}$  distribution is the same as the reciprocal of the upper critical value for p in an  $F_{v_2,v_1}$ distribution:

A farmer is worried that some of his chickens are eating more than their fair share of their feed, and therefore the variance of their weights has increased. The variance is thought to be 0.9kg, and a sample of 8 chickens have weights, in kg, of 2.5, 4.3, 2.1, 4.5, 3, 3.2, 2.7, 4.4. Test at the 2.5% significance level whether the variance has increased.

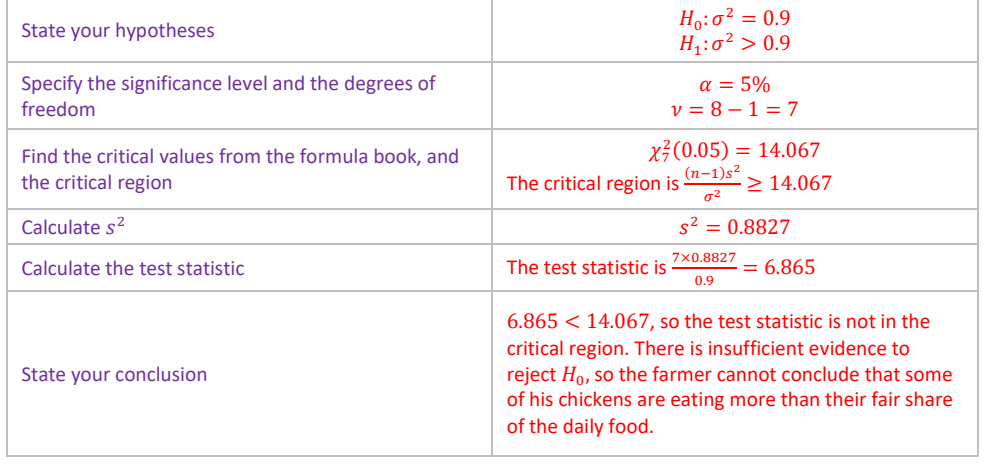

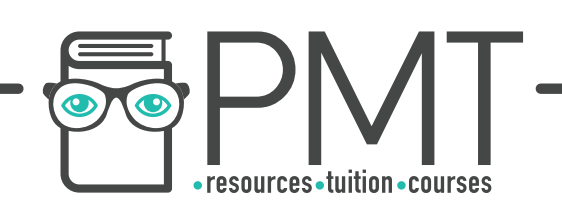

If two samples are taken from two populations with normal distributions, the  $F$ -test is used to see if the two variances are equal, and can be completed by the following steps:

#### **The -distribution**

- 1. Find  $s_x^2$ , the larger variance, and  $s_y^2$ , the smaller variance.
- 2. State the null hypothesis-  $H_0: \sigma_x^2 = \sigma_y^2$
- 3. State the alternative hypothesis-  $H_1: \sigma_x^2 > \sigma_y^2$  for a one-tailed test, or  $H_1: \sigma_x^2 \neq \sigma_y^2$  for a two-tailed test 4. Find the critical value of  $F_{v_x,v_y}$  in the tables, where  $v_x$  is the degrees of freedom of the distribution
- with the larger variance and  $v_v$  is the degrees of freedom of the distribution with the smaller variance. 5. Write down the critical region
- 6. Calculate the test statistic:  $F_{test} = \frac{s_x^2}{s_y^2}$  $s_y^2$
- 7. Decide whether  $F_{test}$  lies in the critical region and state your conclusion. Link back to the context of the question.

variance.

$$
\frac{S_x^2/\sigma_x^2}{S_y^2/\sigma_y^2} \sim F_{n_x-1,n_y-1}
$$

$$
\frac{S_x^2}{S_y^2} \sim F_{n_x-1,n_y-1}
$$

Two lightbulb manufacturers A and B produce their lightbulbs in the same factory, who claim that the lives of the lightbulbs have the same variance. However, company B have done their own tests, and believe that their lightbulbs are more unreliable and have a greater variance than company A. They tested a random sample of 11 bulbs from company A, and their tests gave  $\Sigma x = 11820$ ,  $\Sigma x^2 = 12811000$ , where x represents the lifetime of a bulb in hours. When testing a sample of 11 of their own bulbs, they had lifetimes, in hours, of: 938, 1340, 1220, 960, 1138, 1199, 999, 1115, 979, 1056, 1390

Conduct a test at the 5% significance level, whether the variance of the lifetime of the bulbs from company  $B$  is greater than the lifetime of the bulbs from company  $A$ .

### Find the unbiased estimates for the variances.

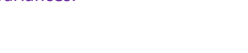

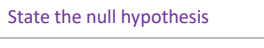

State the alternative hypothesis

```
Calculate the degrees of freedom
```
Find the critical value

# Calculate the test statistic

State the calculation of the test a back to the context of the question

$$
F_{\nu_1,\nu_2}(p) = \frac{1}{F_{\nu_2,\nu_1}(1-p)}
$$

# Example 3:

a) Read off the table the value for

Find upper critical values for a)  $F_{5,8}(0.95)$ , b)  $F_{8,5}(0.95)$ 

a) Read off the table the value for 
$$
F_{8,5}(0.05)
$$
  
\nUse the reciprocal rule to calculate  $F_{5,8}(0.95)$   
\n
$$
F_{8,5}(0.05) = 4.82
$$
\n
$$
F_{5,8}(0.05) = \frac{1}{F_{8,5}(0.05)} = \frac{1}{4.82} = 0.21
$$

b) Read off the table value for 
$$
F_{5.8}(0.05)
$$
  
\n
$$
F_{5,8}(0.05) = 3.69
$$
\nUse the reciprocal rule to calculate  $F_{8.5}(0.95)$   
\n
$$
F_{8,5}(0.95) = \frac{1}{F_{5,8}(0.05)} = \frac{1}{3.69} = 0.27
$$

This example highlights how important the order of  $v_1, v_2$  is.

#### Example 4:

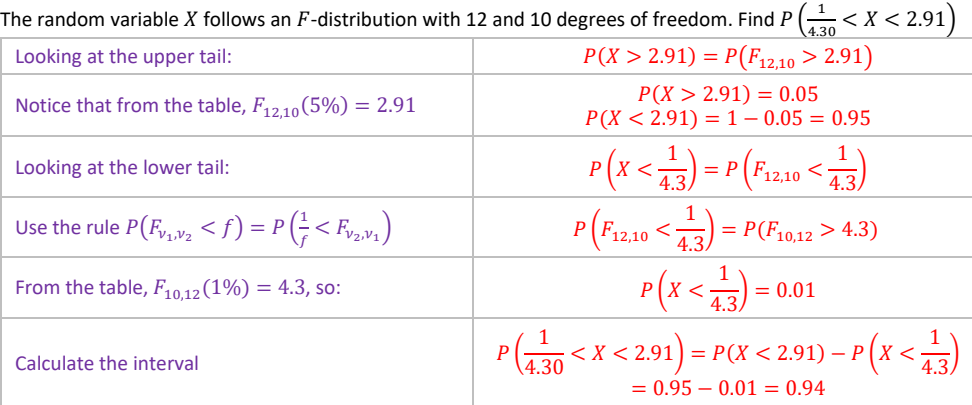

#### **The -test**

#### Example 5:

than the variance of  $X$ .

State the alternative hypothesis

State the null hypothesis

Calculate the degrees of freedon

Find the critical value from the ta order of the distributions matter Calculate the test statistic- the larger

divides the smallest

State the conclusion to the test

## Example 6:

different.

State the null hypothesis

State the alternative hypothesis

Calculate the degrees of freedom

Find the critical value from the ta this is a two-tailed test, there is a value, but the  $p$ -value is halved.

# Calculate the test statistic

State the conclusion to the test

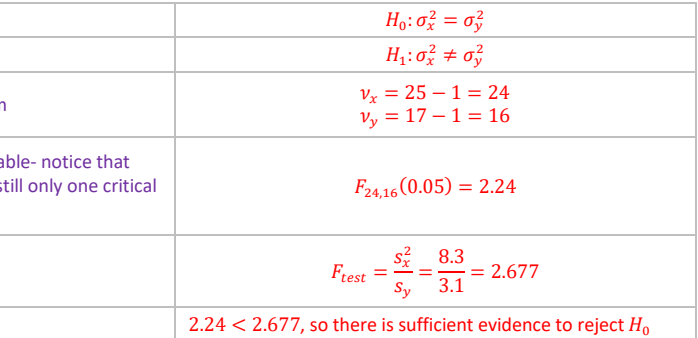

# Example 7:

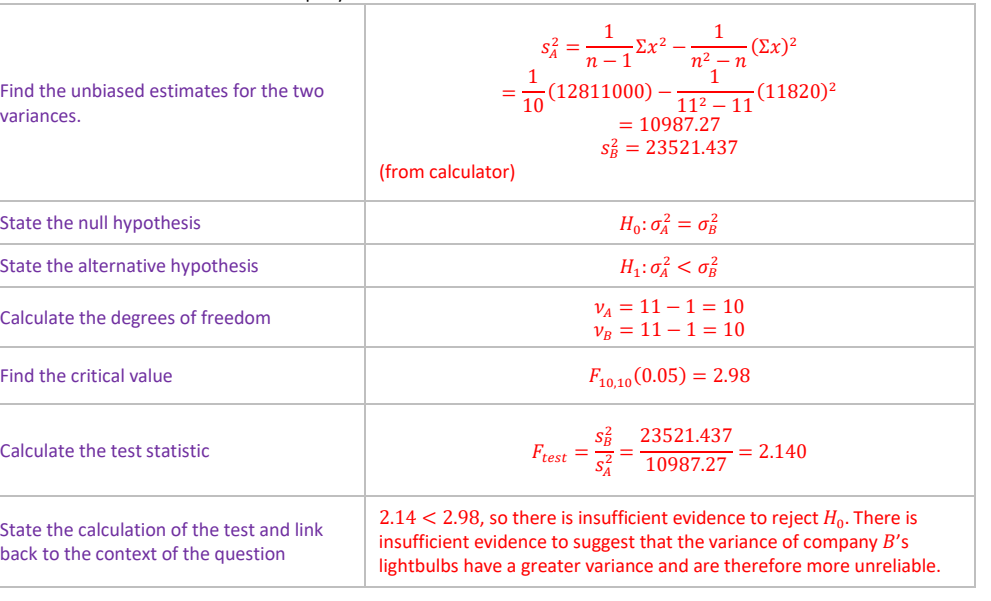

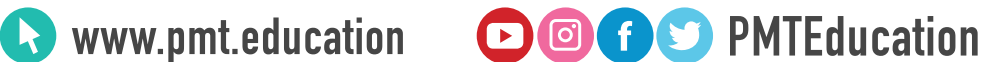

Two samples of sizes 6 and 13 ae taken from normal distributions  $X$  and  $Y$  with variances  $\sigma_x^2$  and  $\sigma_y^2$  respectively. The two samples give values  $s_x^2 = 7$  and  $s_y^2 = 26$ . Test, at the 5% level of significance whether the variance of  $Y$  is greater

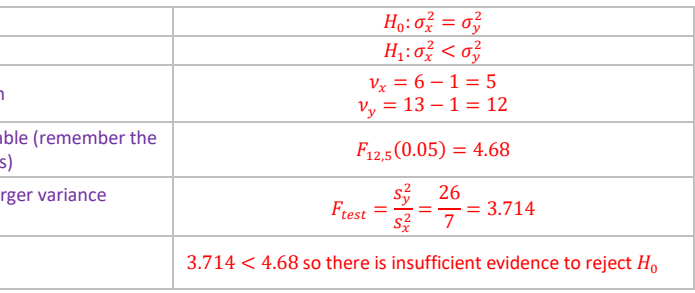

Two samples of sizes 25 and 17 are taken from two normal distributions  $X$  and  $Y$  with variances  $\sigma_x^2$  and  $\sigma_y^2$  respectively. The two samples give values  $s_x^2 = 8.3$  and  $s_y^2 = 3.1$ . Test, at the 10% level of significance, whether the variances are

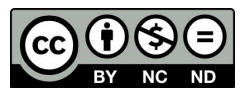